# **Documentum Connector**

Welcome to Documentum for Aspire. A central location for all information on crawling and processing content using the Aspire Documentum connector and associated components.

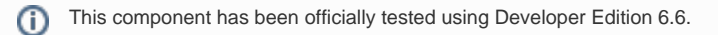

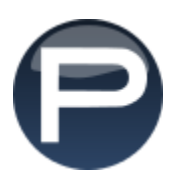

#### **[Introduction](https://contentanalytics.digital.accenture.com/display/aspire33/Documentum+Introduction)**

About the Documentum connector for Aspire, how it works, features,

## **[Prerequisites](https://contentanalytics.digital.accenture.com/display/aspire33/Documentum+Prerequisites)**

Supported Documentum versions, user access requirements, other requirements

# [How To Configure](https://contentanalytics.digital.accenture.com/display/aspire33/Documentum+How+To+Configure)

Step by step tutorial to crawl your first Documentum

## [Using HTTPS](https://contentanalytics.digital.accenture.com/display/aspire33/Using+HTTPs)

General instructions for crawling Documentum with https

## [FAQ & Troubleshooting](https://contentanalytics.digital.accenture.com/pages/viewpage.action?pageId=707305440)

Questions and answers, including troubleshooting techniques

## [For Developers](https://contentanalytics.digital.accenture.com/display/aspire33/Documentum+For+Developers)

Questions and answers, components and troubleshooting techniques for developers